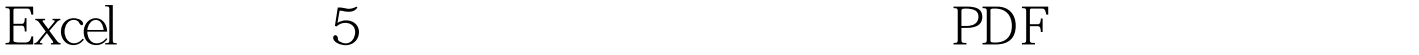

https://www.100test.com/kao\_ti2020/521/2021\_2022\_Excel\_E4\_BC \_9A\_E8\_AE\_c42\_521449.htm Excel 张财务报表,也许你已利用Excel函数实现过上千次的复杂运 , Excel to the Excel to the Excel to the Excel to the Excel to the Excel to the Excel to the Excel to the Excel 奘沃馗吹牡眯挠κ值氖褂梅椒ㄖ徊还xcel全部技巧的百分之一 Excel2002  $\,$  Excel  $\,$ , and the contract of  $\lambda$  is the contract of  $\lambda$  or  $\lambda$  or 1. Sheet2 **\*\*\***  $\alpha$  , and  $\alpha$  , and  $2. \tA$  " "  $\frac{1}{2}$   $\frac{1}{2}$   $\mathbf{B}$   $\mathbf{C}$ ……  $\cdots$   $\cdots$  3. Sheet1 "企业类别"的列(如C列),执行"数据→有效性"命令 , and the contract of the contract of the contract of the contract of the contract of the contract of the contract of the contract of the contract of the contract of the contract of the contract of the contract of the con  $\overline{A}$  , and  $\overline{A}$  , and  $\overline{A}$  , and  $\overline{A}$  , and  $\overline{A}$  , and  $\overline{A}$  , and  $\overline{A}$  , and  $\overline{A}$  , and  $\overline{A}$  , and  $\overline{A}$  , and  $\overline{A}$  , and  $\overline{A}$  , and  $\overline{A}$  , and  $\overline{A}$  , and  $\overline{A}$  ,  $\frac{1}{27}$  , and  $\frac{1}{27}$  , and  $\frac{1}{27}$  , and  $\frac{1}{27}$  , and  $\frac{1}{27}$  , and  $\frac{1}{27}$  , and  $\frac{1}{27}$  , and  $\frac{1}{27}$  , and  $\frac{1}{27}$  , and  $\frac{1}{27}$  , and  $\frac{1}{27}$  , and  $\frac{1}{27}$  , and  $\frac{1}{27}$  , and  $\mathcal{M}$  $D$  , and the same state  $\sim$  $\frac{1}{2}$ ,  $\frac{1}{2}$ ,  $=$ INDIRECT C1 4. C  $C4$ ,  $\degree$ 

 $\mathbb{D}$  $\Box 4$ 

 $\frac{1}{2}$ , and  $\frac{1}{2}$ , and  $\frac{1}{2}$ , and  $\frac{1}{2}$ , and  $\frac{1}{2}$ , and  $\frac{1}{2}$ , and  $\frac{1}{2}$ , and  $\frac{1}{2}$ , and  $\frac{1}{2}$ , and  $\frac{1}{2}$ , and  $\frac{1}{2}$ , and  $\frac{1}{2}$ , and  $\frac{1}{2}$ , and  $\frac{1}{2}$ , and  $\frac{1}{2}$ ,  $\frac{1}{2}$ , "常用文档"新菜单 在菜单栏上新建一个"常用文档"菜单

, and the contract of  $\mathbb{1}$ , and the contract of  $\mathbb{1}$ , and the contract of  $\mathbb{1}$ , and the contract of  $\mathbb{1}$  $\frac{44}{22}$  and  $\frac{24}{22}$  and  $\frac{24}{22}$  and  $\frac{24}{22}$  and  $\frac{24}{22}$  and  $\frac{24}{22}$  and  $\frac{24}{22}$  and  $\frac{24}{22}$  and  $\frac{24}{22}$  and  $\frac{24}{22}$  and  $\frac{24}{22}$  and  $\frac{24}{22}$  and  $\frac{24}{22}$  and  $\frac{24}{22}$  a  $\frac{1}{2}$  , and  $\frac{1}{2}$  , and  $\frac{1}{2}$  , and  $\frac{1}{2}$  , and  $\frac{1}{2}$  , and  $\frac{1}{2}$  , and  $\frac{1}{2}$  , and  $\frac{1}{2}$  , and  $\frac{1}{2}$  , and  $\frac{1}{2}$  , and  $\frac{1}{2}$  , and  $\frac{1}{2}$  , and  $\frac{1}{2}$  , and  $\frac{1}{2}$  , a  $\frac{1}{2}$   $\frac{1}{2}$ 

 $\frac{1}{\sqrt{2}}$  ,  $\frac{1}{\sqrt{2}}$  ,  $\frac{1}{\sqrt{2}}$  ,  $\frac{1}{\sqrt{2}}$  ,  $\frac{1}{\sqrt{2}}$  ,  $\frac{1}{\sqrt{2}}$  ,  $\frac{1}{\sqrt{2}}$  ,  $\frac{1}{\sqrt{2}}$  ,  $\frac{1}{\sqrt{2}}$  ,  $\frac{1}{\sqrt{2}}$  ,  $\frac{1}{\sqrt{2}}$  ,  $\frac{1}{\sqrt{2}}$  ,  $\frac{1}{\sqrt{2}}$  ,  $\frac{1}{\sqrt{2}}$  ,  $\frac{1}{\sqrt{2}}$ (如"常用文档")。 2.再在"类别"下面任选一项(如"  $\frac{1}{20}$ ,  $\frac{1}{20}$ ,  $\frac{1$ 

 $\mathcal{M}$  $\frac{d}{dx}$ ,  $\frac{d}{dx}$ ,

 $3 \t\t"$  , we can also the  $\cdot$ , and the contract of the contract of the contract of the contract of the contract of the contract of the contract of the contract of the contract of the contract of the contract of the contract of the contract of the con  $\frac{1}{2}$ ,  $\frac{1}{2}$ ,

 $\alpha$  and  $\alpha$  xls"  $4$  $\frac{4}{3}$  , and  $\frac{4}{3}$  , and  $\frac{4}{3}$  , and  $\frac{4}{3}$  , and  $\frac{4}{3}$  , and  $\frac{4}{3}$  , and  $\frac{4}{3}$  , and  $\frac{4}{3}$  , and  $\frac{4}{3}$  , and  $\frac{4}{3}$  , and  $\frac{4}{3}$  , and  $\frac{4}{3}$  , and  $\frac{4}{3}$  , and  $\frac{4}{3}$  , a  $\lambda$ 

 $\frac{d\ell}{dt}$  , and  $\frac{d\ell}{dt}$  , and  $\frac{d\ell}{dt}$  , and  $\frac{d\ell}{dt}$  , and  $\frac{d\ell}{dt}$  , and  $\frac{d\ell}{dt}$  $\frac{1}{2}$  , and the contract of the contract of the contract of the contract of the contract of the contract of the contract of the contract of the contract of the contract of the contract of the contract of the contract  $2000$  . The set of  $2000$ 色"显示,大于等于1500元的工资总额以"蓝色"显示,低

 $\mathcal{Y}$ 

 $\frac{1}{2}$  $\frac{46}{\sqrt{24}}$  $\sim$  2000"  $\frac{1}{1-\frac{1}{1-\frac{1$ 

的"颜色"设置为"红色"。 2.按"添加"按钮,并仿照上

 $\alpha$  $\mathbb{Z}$  1.  $\mathbb{Z}$  1.

, where  $\ddot{m}$  fuhao1"  $\frac{1}{\sqrt{2}}$  ,  $\frac{1}{\sqrt{2}}$  ,  $\frac{1}{\sqrt{2}}$  ,  $\frac{1}{\sqrt{2}}$  ,  $\frac{1}{\sqrt{2}}$  ,  $\frac{1}{\sqrt{2}}$  ,  $\frac{1}{\sqrt{2}}$  ,  $\frac{1}{\sqrt{2}}$  ,  $\frac{1}{\sqrt{2}}$  ,  $\frac{1}{\sqrt{2}}$  ,  $\frac{1}{\sqrt{2}}$  ,  $\frac{1}{\sqrt{2}}$  ,  $\frac{1}{\sqrt{2}}$  ,  $\frac{1}{\sqrt{2}}$  ,  $\frac{1}{\sqrt{2}}$  $\frac{1}{2}$ ,  $\frac{1}{2}$ ,  $\frac{44}{\sqrt{3}}$  $\mathcal{D}$ 

 $1000$  " " " " " , and  $\frac{1}{\sqrt{2\pi}}$  , and  $\frac{1}{\sqrt{2\pi}}$  , and  $\frac{1}{\sqrt{2\pi}}$  , and  $\frac{1}{\sqrt{2\pi}}$  , and  $\frac{1}{\sqrt{2\pi}}$  , and  $\frac{1}{\sqrt{2\pi}}$  , and  $\frac{1}{\sqrt{2\pi}}$  , and  $\frac{1}{\sqrt{2\pi}}$  , and  $\frac{1}{\sqrt{2\pi}}$  , and  $\frac{1}{\sqrt{2\pi}}$  , and  $\frac{1$ 

 $1500$  . The set of  $\sim$  $\sim$  1000,  $\sim$   $\sim$   $\sim$  3.  $\frac{1}{2}$  (4

 $K$  and  $K$  and  $\mathcal{O}$ "  $\mathcal{O}$  and  $\mathcal{O}$ "  $\mathcal{O}$  and  $\mathcal{O}$  and  $\mathcal{O}$  and  $\mathcal{O}$  and  $\mathcal{O}$  and  $\mathcal{O}$  and  $\mathcal{O}$  and  $\mathcal{O}$  and  $\mathcal{O}$  and  $\mathcal{O}$  and  $\mathcal{O}$  and  $\mathcal{O}$  and  $\mathcal{O}$  and  $\math$ 

 $\frac{a}{2}$  ,  $\frac{b}{2}$  ,  $\frac{a}{2}$  ,  $\frac{c}{2}$  ,  $\frac{a}{2}$  ,  $\frac{a}{2}$  $\frac{1}{2}$ ,  $\frac{1}{2}$ ,  $\frac{1}{\sqrt{2\pi}}$ , and  $\frac{1}{\sqrt{2\pi}}$  $\frac{1}{2}$  , and the contract of the contract of the contract of the contract of the contract of the contract of the contract of the contract of the contract of the contract of the contract of the contract of the contract

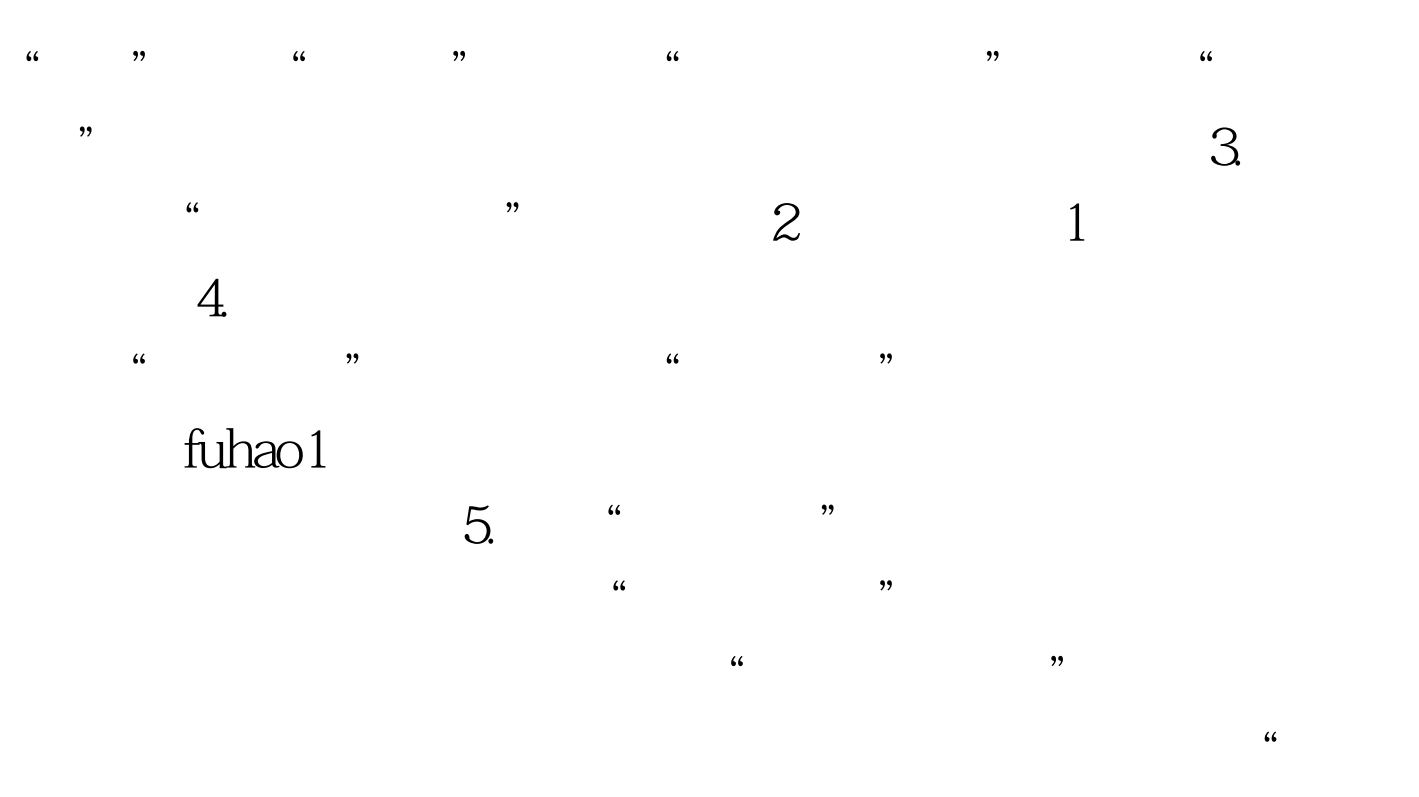

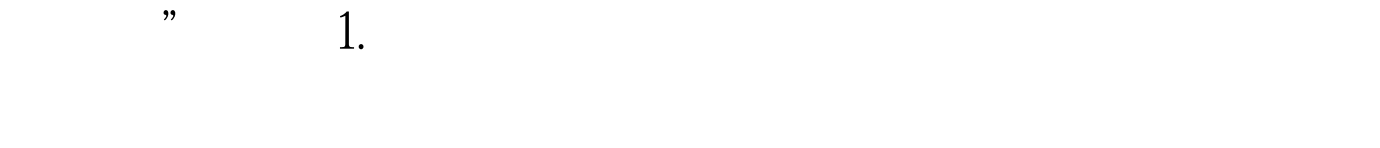

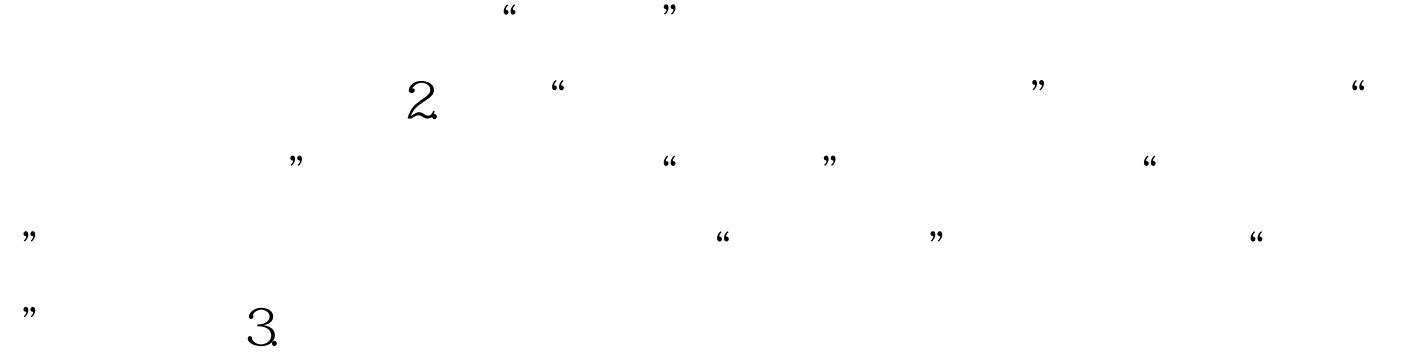

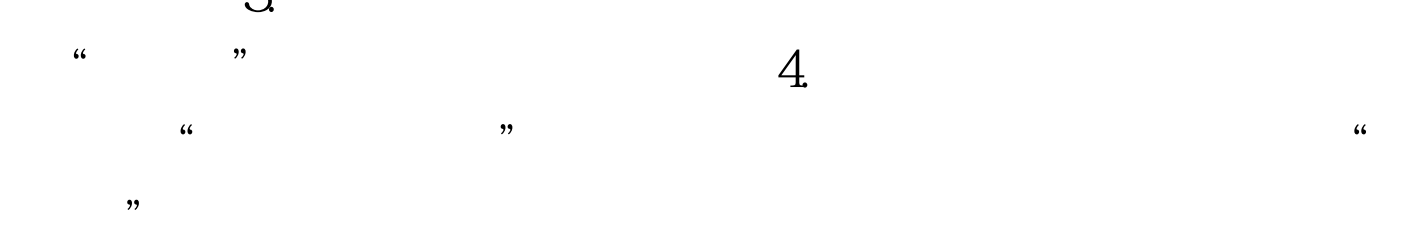

 $\frac{1}{2}$ ,  $\frac{1}{2}$ ,  $\frac{1}{2}$ ,

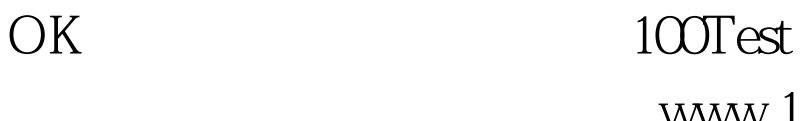

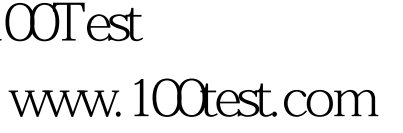